#### **SOTA SENIORS: COLLEGE APPLICATION PROCESS**

# **Applications**

- $\triangleright$  Most four- year colleges can be found on the Common Application, [www.commonapp.org,](http://www.commonapp.org) including SUNY schools. Go to [www.commonapp.org](http://www.commonapp.org) to create an account and complete your application. You will also need to complete the Family Educational Rights and Privacy Act (FERPA) waiver on Common App.The FERPA release can be found under the college tab once you have added a college to your application. Some four-year colleges do not use Common App and will require you to apply directly on their website.
- ➢ If you are planning to apply **only** to SUNY schools, you may choose to apply using the SUNY Application, [www.suny.edu.](http://www.suny.edu)
- $\triangleright$  If you are applying to a two-year community college, go directly to the college's website to apply.
- $\triangleright$  All colleges will need to be added to your "College Application" section of SchooLinks (see below), regardless of which application you use.
- $\triangleright$  Please make sure you are paying attention to college application deadlines!

#### **SchooLinks**

 $\geq$  Log in to your SchoolLinks account through the ROConnect app on your Chromebook. You will not need a separate username or password.

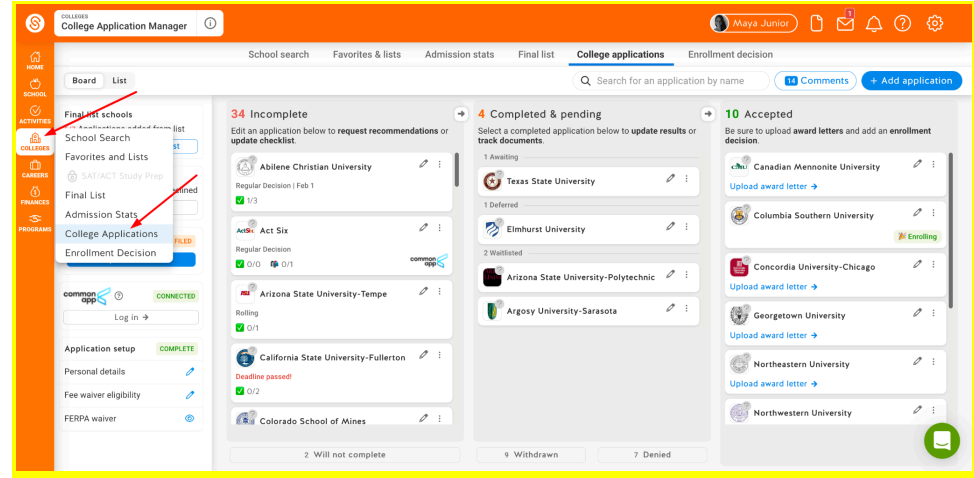

- $\triangleright$  The first time you use the College Application Manager, you will complete a FERPA waiver for SchooLinks.
- $\triangleright$  For each college you'd like to apply to, you'll need to set up an [application](http://support.schoolinks.com/en/articles/4513204-how-to-add-a-college-application-and-its-requirements-to-submission-tracker-as-a-student) and its [requirements.](http://support.schoolinks.com/en/articles/4513204-how-to-add-a-college-application-and-its-requirements-to-submission-tracker-as-a-student) Note: If you would like to apply using Common App, you will need to [set](http://support.schoolinks.com/en/articles/4513197-setting-up-common-app-in-schoolinks-as-a-student) up your [Common](http://support.schoolinks.com/en/articles/4513197-setting-up-common-app-in-schoolinks-as-a-student) App account.
- $\triangleright$  You'll be able to track the status of your application materials on SchooLinks. To learn more, go to Tracking Application [Requirements](http://support.schoolinks.com/en/articles/4513221-how-to-view-a-student-s-applications-and-requirements)
- $\triangleright$  After you have tracked your [application](http://support.schoolinks.com/en/articles/4513211-how-to-indicate-application-results-as-a-student), you will be able to indicate your application [results](http://support.schoolinks.com/en/articles/4513211-how-to-indicate-application-results-as-a-student) and indicate your [enrollment](http://support.schoolinks.com/en/articles/4513217-how-to-indicate-enrollment-decision-as-a-student) decision.
- $\triangleright$  Letters of recommendation must be requested through SchooLinks. Please ask the teacher first before adding the request in SchooLinks. You must provide your teacher with a resume or update "Student Profile" in SchooLinks.

#### **SOTA SENIORS: COLLEGE APPLICATION PROCESS**

○ *For recommenders outside of SOTA, please invite them through the Common Application. See your counselor if you need assistance with this process.*

# **College Visits**

 $\geq$  SOTA will host visits with college admissions representatives on Tuesdays and Thursdays. These will be listed in the Newsletter and SchooLinks under the "School" -> "Events" section. To sign up for the visit, select the event and register. Students will receive a pass to attend the college visit from their counselor

#### **Transcripts**

 $\triangleright$  The Common Application and SchooLinks have transcript release sections. These sections must be completed in order for counselors to release transcripts.

## **SAT/ACT scores**

- $\geq$  Your SAT and/or ACT scores should be sent directly from the testing agency to the colleges you are applying to. You can do this from your College Board (SAT) or ACT Student (ACT) account. Not all schools require SAT/ACT scores, so you do not need to send them to schools that do not require scores unless you choose to send.
- $\geq$  Seniors will be taking the SAT October 28, 2024 during the school day.

# **Financial Aid**

- ➢ You may complete the FAFSA (Free Application for Federal Student Aid) beginning in December 2024 using your parent's 2023 tax information. Go to [www.studentaid.gov](http://www.studentaid.gov) to apply. When you complete your FAFSA, you will be directed to complete your TAP (Tuition Assistance Program) for New York State financial aid[https://www.hesc.ny.gov/home/.](https://www.hesc.ny.gov/home/) If you need help completing your FAFSA, please consider attending one of the Rochester College Access Network's FAFSA Fest events going on this fall.
- $\triangleright$  More information will follow in the coming weeks about FAFSA Fest Events.
- $\triangleright$  The Higher Education Opportunity Program (HEOP) and the Education Opportunity Program (EOP) seeks to provide access to financial and academic supports for students. Apply through Common App. or contact the college/university directly.
- ➢ The counselors will be hosting a **COLLEGE NIGHT** Event on Tuesday, October 1st and will focus on the Financial Aid Process. More details to follow.

## **Scholarships**

 $\triangleright$  Available scholarships can be found in the Newsletter and SchooLinks. There are also scholarship search engine sites and scholarship applications linked on the SOTA School Counselor website.

#### **Reminders**

- $\triangleright$  Check your school Gmail account, Google Calendar Invites, Newsletter, and SOTA Website Counselor Corner for helpful information and resources.
- $\epsilon$  Check the Class of 2025 Google Classroom Join Code  $4$ biusm6